## SAP ABAP table /BEV3/CHCPTDOKTX {Field Documentation for Table Fields (for Item Texts)}

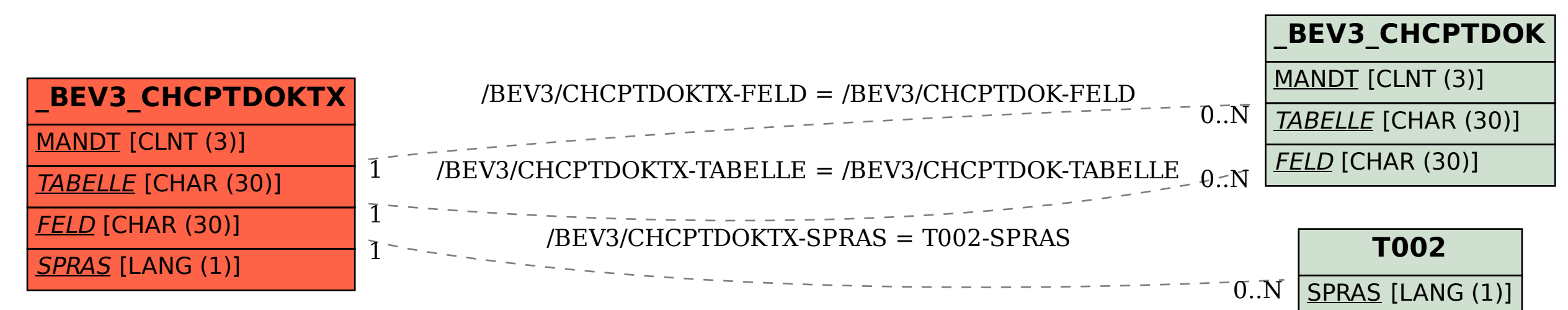